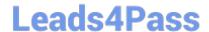

# 1Z0-997-21<sup>Q&As</sup>

Oracle Cloud Infrastructure 2021 Architect Professional

## Pass Oracle 1Z0-997-21 Exam with 100% Guarantee

Free Download Real Questions & Answers PDF and VCE file from:

https://www.leads4pass.com/1z0-997-21.html

100% Passing Guarantee 100% Money Back Assurance

Following Questions and Answers are all new published by Oracle
Official Exam Center

- Instant Download After Purchase
- 100% Money Back Guarantee
- 365 Days Free Update
- 800,000+ Satisfied Customers

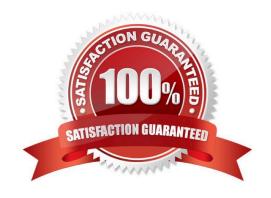

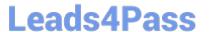

#### **QUESTION 1**

You are running a legacy application in a compute instance on Oracle Cloud Infrastructure (OCI). To provide enough space for it to store internal data, a block volume is attached to the instance in paravirtualized mode. Your application is not resilient to crash-consistent backup. What should you do to backup the block volume in a secure and cost effective way? (Choose the best answer.)

- A. Save your application data, detach the block volume and create a clone.
- B. Create a volume group, add the boot volume and then run the volume group backup.
- C. Create a backup, detach the block volume and save your application data.
- D. Save your application data, detach the block volume and create a backup.

Correct Answer: D

#### **QUESTION 2**

As a solution architect, you are designing a web application to be deployed across multiple Oracle Cloud Infrastructures (OCI) regions for a global audience. Your goal is that users from each region should access the application web servers deployed in their own geographical OCI location.

Which OCI feature can be used to achieve this?

- A. OCI Traffic Management IP Prefix steering policy
- B. OCI Global Load balancers
- C. OCI Public Load Balancers
- D. OCI Traffic Management GeoLocation steering policy

Correct Answer: D

## **QUESTION 3**

A large London based eCommerce company is running Oracle DB System Virtual RAC database on Oracle Cloud Infrastructure (OCI) for their eCommerce application activity. They are launching a new product soon, which is expected to sell in large quantities all over the world. The application architecture should have minimal cost, no data loss, no performance impacts during the database backup windows and should have minimal downtime.

A. Launch a new VM RAC database in another availability domain, launch a compute instance, deploy Oracle GoldenGate on it and then configure it to replicate the data from the eCommerce Database over to the new RAC database using GoldenGate. Take backups from the new VM RAC database.

B. Turn off automated backups from the eCommerce database, implement Oracle Data Guard with the Standby database deployed on another availability domain, take backups from the standby database.

## Leads4Pass

## https://www.leads4pass.com/1z0-997-21.html

2024 Latest leads4pass 1Z0-997-21 PDF and VCE dumps Download

C. Launch a new VM RAC database in another availability domain, launch a compute instance, deploy Oracle GoldenGate on it and then configure bi-directional replication from the eCommerce Database over to the new VM RAC database using GoldenGate. Take backups from the new VM RAC database.

D. Turn off automatic backups from the eCommerce database, implement Oracle Active Data Guard with the standby database deployed on another availability domain, and take backups from the standby database.

Correct Answer: C

Active Data Guard or GoldenGate are used for disaster recovery when fast recovery times or additional levels of data protection are required. And offload queries and backup to standby system. Oracle GoldenGate to support a disaster recovery site is to have a working bi-directional data flow, from the primary system to the live-standby system and vice versa. DataGuard and Automatic Backup You can enable the Automatic Backup feature on a database with the standby role in a Data Guard association. However, automatic backups for that database will not be created until it assumes the primary role.

#### **QUESTION 4**

A company is running High Performance Computing workloads on Oracle Cloud Infrastructure and are using OCI bare metal compute shape. They have decided to create a custom image of the bare metal instance\\'s boot disk and use it to launch other instances.

Which of the following is a NOT a true statement?

- A. Before you create a custom image of an instance, you must disconnect all iSCSI attachments and remove all iscsid node configurations from the instance.
- B. Editing custom Windows images is not supported due to hardware differences between shapes.
- C. Custom images do not include the data from any attached block volumes.
- D. You can create additional custom images of an instance while the instance is engaged in the image creation process.

Correct Answer: D

#### **QUESTION 5**

A retail company has several on-premises data centers which span multiple geographical locations. They plan to move some of their applications from on-premises data centers to Oracle Cloud Infrastructure (OCI). For these applications running in OCI, they still need to interact with applications running on their on-premises data centers to Oracle Cloud Infrastructure (OCI). for these applications running in OCI. they still need to interact with applications running on their on-premises data centers. These applications require highly available, fault-tolerant network connections between on premises data centers and OCI. Which option should you recommend to provide the highest level of redundancy?

- A. Oracle cloud Infrastructure provides network redundancy by default so that no other operations are required
- B. If your data centers span multiple, geographical locations, use only the specific IP address as a static route for the specific geographical location
- C. Set up both IPSec VPN and FastConnect to connect your on premises data centers to Oracle Cloud Infrastructure.

2024 Latest leads4pass 1Z0-997-21 PDF and VCE dumps Download

- D. Use FastConnect private peering only to ensure secure access from your data center to Oracle Cloud Infrastructure
- E. Set up a single IPSec VPN connection (rom your data center to Oracle Cloud Infrastructure since It is cost effective

Correct Answer: B

If your data centers span multiple geographical locations, we recommend using a broad CIDR (0.0.0.0/0) as a static route in addition to the CIDR of the specific geographical location. This broad CIDR provides high availability and flexibility to your network design. For instance, the following diagram shows two networks in separate geographical areas that each connect to Oracle Cloud Infrastructure. Each area has a single on-premises router, so two IPSec VPN connections can be created. Note that each IPSec VPN connection has two static routes: one for the CIDR of the particular geographical area, and a broad 0.0.0.0/0 static route.

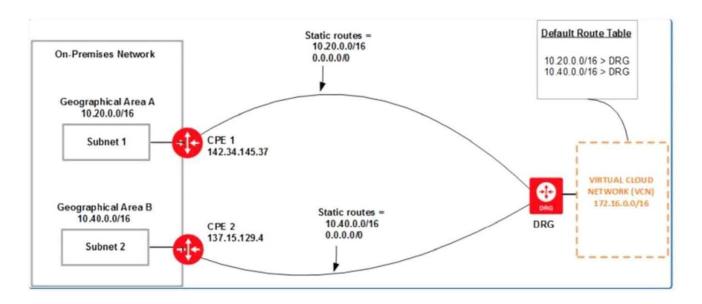

### **QUESTION 6**

You are part of a project team working in the development environment created in OCI. You have realized that the CIDR block specified for one of the subnet in a VCN is not correct and want to delete the subnet. While deleting you are getting an error indicating that there are still resources that you must delete first. The error includes the OCID of the VNIC that is in the subnet. Which of the following action you will take to troubleshoot this issue?

- A. Use OCI CLI to call "GetVnic" operation to find out the parent resource of the VNIC
- B. Copy and Paste OCID of the VNIC in the search box of the OCI Console to find out the parent resource of the VNIC
- C. Use OCI CLI to delete the VNIC first and then delete the subnet
- D. Use OCI CLI to delete the subnet using --force option

Correct Answer: A

VCN, it must first be empty and have no related resources or attached gateways To delete a VCN\\'s subnets, they must first be empty. Note: When you create one of the preceding resources, you specify a VCN and subnet for it. The relevant service creates at least one VNIC in the subnet and attaches the VNIC to the resource. The service manages the VNICs on your behalf, so they are not readily apparent to you in the Console. The VNIC enables the resource to communicate with other resources over the network. Although this documentation commonly talks about the resource

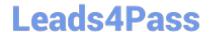

## https://www.leads4pass.com/1z0-997-21.html

2024 Latest leads4pass 1Z0-997-21 PDF and VCE dumps Download

itself being in the subnet, it\\'s actually the resource\\'s attached VNIC. If the subnet is not empty, you instead get an error indicating that there are still resources that you must delete first. The error includes the OCID of a VNIC that is in the subnet (there could be more, but the error returns only a single VNIC\\'s OCID\). You can use the Oracle Cloud Infrastructure command line interface (CLI) or another SDK or client to call the GetVnic operation with the VNIC OCID. The response includes the VNIC\\'s display name. Depending on the type of parent resource, the display name can indicate which parent resource the VNIC belongs to. You can then delete that parent resource, or you can contact your administrator to determine who owns the resource. When the VNIC\\'s parent resource is deleted, the attached VNIC is also deleted from the subnet. If there are remaining VNICs in the subnet, repeat the process of determining and deleting each parent resource until the subnet is empty. Then you can delete the subnet. For example, if you\\'re using the CLI, use this command to get information about the VNIC. oci network vnic get --vnic-id